Муниципальное бюджетное дошкольное образовательное учреждение «Центр развития ребёнка детский сад N25 «Теремок»

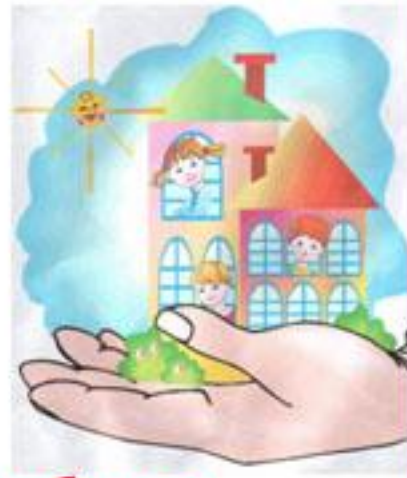

## Пришли мне чтения доброго

(из опыта работы ДОУ по формированию интереса и потребности детей дошкольного возраста в чтении художественной литературы).

> Сообщение на городском методическом объединении Старший воспитатель Кочмарева Л.С.

> > Г. Юбилейный 2011

### Пришли мне чтения доброго!

Наше время называют временем кризиса книжной культуры. В последнее время чтение перестало быть нашим национальным приоритетом, а нация - читающей. Чтение литературы всегда относилось к общенациональным проблемам, и от его состояния зависят духовное здоровье и будущее нации. Чтение рассматривается некоторыми социологами как «чуткий показатель состояния общества». Соглашаясь с вышесказанным, можно добавить, что детское чтение - индикатор не только состояния общества, но и отношения общества к своему будущему. Кроме того, в наш век информационных технологий, книга стремительно вытесняется из жизни другими носителями информации: интернет, видеофильмы, теперь ещё и ридеры. Их технические возможности бесспорны: в одной небольшой пластмассовой «коробочке» - целая Но какова бы не была судьба книги в будущем, для библиотека! маленьких детей - тех, что ещё не умеют или только учатся читать, - книга будет ещё долгое время сохранять свою актуальность.

Никто не может дать готового рецепта, как научить ребёнка любить книгу и литературу вообще, потому, что научить сложному искусству чтения и понимания книги очень трудно. С. Маршак говорил: «Есть талант писателя, а есть талант читателя. Как любой талант (а он спрятан в каждом), его надо открыть, вырастить воспитать». Задача взрослого - открыть ребёнку то чудо, которое несёт в себе книга, то наслаждение, которое доставляет погружение в чтение. Утрату эстетического наслаждения чтением Ч. Дарвин считал равносильной утрате счастья.

Книга должна войти в мир ребёнка как можно раньше, обогатить его, сделать интересным, полным необычайных открытий и наслаждений новым знанием. Мы обязаны сделать всё возможное, чтобы ребёнок научился любить книгу, тянуться к ней, ждать праздника ума и души от общения с нею. Дети дошкольного возраста - слушатели, а не читатели, художественное произведение доносит до них кто - то из семьи, а в дошкольном учреждении - педагог и, поэтому владение ими навыками выразительного чтения приобретает особое значение. Перед педагогом

стоит важная задача — каждое произведение нужно донести до детей как произведение искусства, раскрыть его замысел, заразить слушателя эмоциональным отношением к прочитанному, к чувствам, поступкам, лирическим переживаниям героев. Таким образом, важно признать процесс чтения определяющим в образовании и развитии, мировоззренческом и нравственном становлении человека, ребенка. Не читая, человек не развивается, не совершенствует свой интеллект, память, внимание, воображение, не усваивает и не использует опыт предшественников, не учится думать, анализировать, сопоставлять, делать выводы. Книга же, напротив, дает возможность домыслить, "дофантазировать". Она учит размышлять над новой информацией, развивает креативность, творческие способности, умение думать самостоятельно.

Художественная литература служит могучим, действенным средством умственного, нравственного и эстетического воспитания детей, она оказывает огромное влияние на развитие и обогащение детской речи. Вводить ребенка в мир книги должны, прежде всего, родители, тесно сотрудничая с воспитателями.

Воспитатель, по сути, является самым осведомленным человеком в вопросах детской литературы и чтения. Он не только воплощает задачу приобщения детей к книге, рождение в них интереса к процессу чтения и глубокого понимания содержания произведения, но и выступает как консультант по вопросам семейного чтения; пропагандист книги и книжного знания; социолог, быстро и точно реагирующий на изменение детского отношения к книге и процессу чтения; психолог, наблюдающий за восприятием и воздействием художественного текста на детей.

В нашем детском саду есть хорошая подборка детской, методической литературы и рабочих материалов для воспитателей. Но мы всегда считали, что этого недостаточно для того, чтобы полностью реализовать образовательную программу, - особенно теперь, когда в ФГТ выделено в отдельную область знакомство детей с художественной литературой и чтением вслух. Литература является самоценным видом искусства. Главное. чтобы отдельные педагоги и родители не отводили книге прикладную роль в системе воспитания и обучения ребёнка ни в семье, ни в детском саду.

В. Брюсов писал: «Крайне важно, чтобы с ранних лет дети привыкали видеть в литературе нечто достойное уважения, благородное и

возвышенное, а не свод правил поведения, средство для заполнения пауз в досуге или источник информации любого рода».

Для детской литературы в детском саду мы организовали отдельно библиотеку. Библиотечный фонд достаточно большой формировался в течение долгих лет и продолжает формироваться с помощью родителей. бывших выпускников, ныне учащихся Гимназии №5 и №3. В нашу библиотеку мы принимаем не только новые, но и старые, потрепанные книжки. Работа со старыми книжками - это отдельный этап педагогической работы. Мы с воспитателями показываем эти книги детям и говорим о том, что эта книга успела хорошо потрудиться и состарилась. Надо её пожалеть, «полечить». Дети принимают активное участие в «Подлечивании книг». Для этого в книжном уголке в каждой из старших групп есть специальная «Книжкина больница», а заодно педагоги объясняют, как надо обращаться с книгой, чтобы она подольше послужила и порадовала нас интересными историями.

Взрослые должны помнить, что книга привлекает маленького ребёнка в первую очередь не содержанием, а оформлением. Её внешний вид должен быть не только при-, но и завлекательный: разные формы обложек, красивые яркие иллюстрации. Исследователи доказали, что красочно оформленные книги влияют на развитие мозга ребёнка. Поэтому и в библиотеке детского сада и в семейной библиотеке должны быть разного типа книги.

Любой человек радуется, если что-то умеет делать САМ и, если то, что он делает, у него получается. А, если человеку 6 лет, и он научился чему-то, ему радостно вдвойне! Для всестороннего развития следует включать детей в различные виды деятельности, связанные с художественной литературой. Например, дети создают свои рисунки по мотивам сказок. Рисование - творческая деятельность, позволяющая ребенку ощутить и понять самого себя, выразить свободно свои мысли и чувства. Это не только отражение в сознании окружающей и социальной действительности, но и ее моделирование, выражение отношения к ней. Ознакомление детей в раннем возрасте с мыслью, что их идеи и рассказы, рисунки могут быть превращены в реальные книги, является мощным мотивирующим фактором в развитии творческих способностей и навыков грамотности. Большое внимание мы уделяем организации специальных выставок, т.к. они дают возможность видеть не только плоды своего труда, но и других детей.

Важное условие организации общения с книгой и формирование у детей нравственно-эстетических личностных качеств - создание атмосферы радости и удовольствия от чтения, творческое сотрудничество детей и Рисунки детей чаще, чем другие результаты продуктивной **ВЗРОСЛЫХ.** деятельности, используются в оформлении книг - самоделок. Началом создания книг - самоделок унас считается конкурс «Моя первая книжка», куда также входят сказки, стихи, загадки, авторами которых являются сами дети. И не только авторами, но и иллюстраторами, художниками оформителями, дизайнерами. Ведь иллюстрации в книгах - самоделках выполняются из самых разных материалов, подвластных детской руке. После объявления конкурса, все - и дети, и родители сразу включаются в творческую совместную работу над изданием книг. По итогам конкурса оформляется выставка. После выставки даже у самых малообщительных. тревожных детей появляется искорка в глазах, чувство победы, «Что я смогу...», «у меня своя книга». В нашем «Теремковском» издательстве обязательно в год выпускается «общесадовский фолиант», посвящённый какой-то определённой дате, теме и т.д. А в группах, воспитатели вместе с детьми создают книги о временам года, о животных, птицах, насекомыхцелые энциклопедии. Самым запоминающимся событием, связанным с выставкой книг для наших детей, стал Всероссийский фестиваль, который проводился к 80-ю В.Д. Берестова. Этот фестиваль организован Российской государственной детской библиотекой и фондом В.Д. Берестова, который создала и поддерживает его дочь. Стихи В.Д. Берестова живут и любимы в детских садах, поэтому мы извлекли двойную пользу: смогли создать с родителями и педагогами книгу со стихами Валентина детьми. Дмитриевича, проиллюстрировав её, и принять участие в заключительном празднике, на котором дети читали стихи, пели песни на стихи В.Д. Берестова и даже поставили инсценировку об оловянных солдатиках. Я думаю, что такое событие не прошло бесследно для детей. Ведь тот большой труд, желание, творчество, которое прочувствовали все участники, готовясь и проживая это событие, обязательно запомнится всем на всю жизнь. Да ещё и Дипломы, грамоты и памятные подарки, (а это книги с произведениями В.Д. Берестова) останутся и будут напоминать об этом событии.

Также большой наградой всему коллективу, который работает над темой по формированию интереса и потребности в чтении с открытия детского сада, стал приход в детский сад представителей Международной ассоциации по оценке учебных достижений. Оказалось, что проводилось сравнительное исследование качества образования в рамках международной мониторинговой программы PIRLS (исследование качества чтения и понимания текста). По России сформированная представительная выборка проведена в 232 школах 45 регионов страны. Результаты г. Юбилейного значительно превзошли общероссийский показатель, составив 79 баллов. Особенно отличились выпускники нашего детского сада: Каролина Почашева, Дмитрий Пугачёв, Нина Макаревич и многие другие дети, которые набрали 90 баллов из 100 возможных. Ознакомившись с материалами и библиотекой детского сада, протестировав педагогов. представители Института содержания и методов обучения РАН, ушли в восторге, пожелав успехов нам и городу.

Поэтому, так важно поощрять детское творчество, записывать детские сказки, стихи, загадки, сочиненные самими детьми. Это желание, потребность творить может возникнуть у детей после грамотной работы с книгой. Вся эта работа, связанная с приобщением к книге, свободно и непринужденно открывает мир литературного творчества и создает положительный настрой на книгу. Разновидностью работы по приобщению детей к книге является участие детей в конкурсах чтецов и постановки инсценировок. Любовь к чтению, если её привили, остается с нами на всю жизнь. Для каждого возраста найдется нужная книга, которая будет и советчиком и собеседником, и психологом. Для каждого человека, несмотря на его индивидуальность и неповторимость, найдется на страницах книг много интересного и захватывающего. Ну а те, кто не смог увлечься чтением, достойны сочувствия.

> Читайте детям! Читайте им каждый день! Книга сделает жизнь ребенка ярче, богаче, содержательнее.

> > Своими мыслями и опытом работы с вами поделилась старший воспитатель МБДОУ «Центр развития ребёнкадетский сад №5 «Теремок» Кочмарёва Л.С.

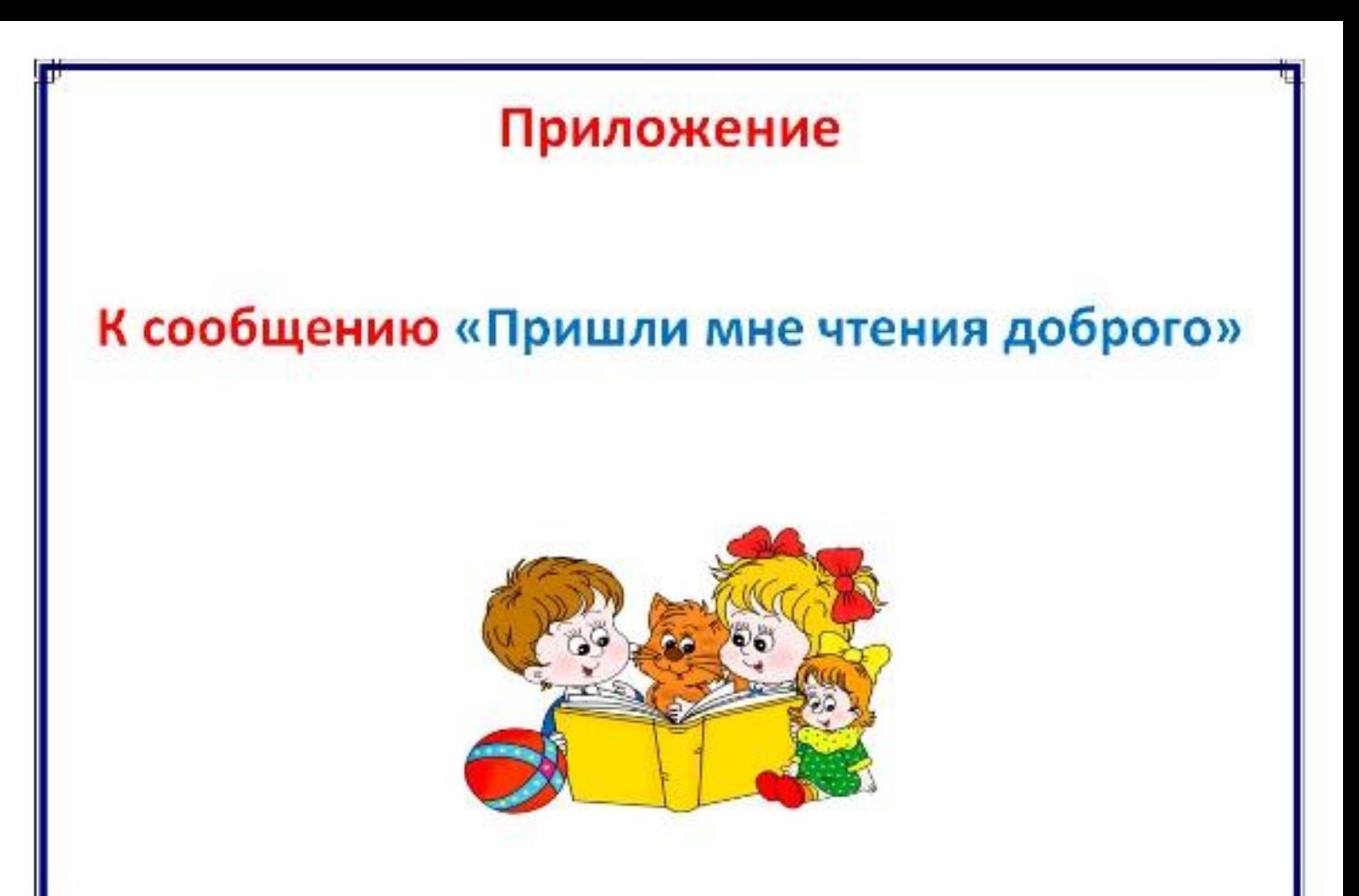

Издательский центр «Теремок». Работа в издательском центре способствует развитию у детей творчества и грамотности, приобретению определённых практических навыков, приучает к мысли о роли книги вообще и о значимости книжного мира, как средоточия человеческой мысли и воображения. Представленные книги - плод труда всего коллектива «Теремка» и творческих родителей.

# Для чего же нужна самодельная книга?

Такая книга, сделанная своими руками, свидетельство завершенности процесса mpyda признания ценности и интеллектуального и творческого труда ребенка и работает на самооценку маленького автора, а с другой стороны, приучает к мысли о роли книги вообще и значимости книжного мира как средоточия человеческой мысли и воображения, не говоря о том, что изготовление книги приоткрывает для ребенка механизмы этого процесса.

### Педагог, занимаясь этим видом деятельности, решает сразу несколько задач:

- 1. Развивает умение детей отбирать для творческих рассказов самые интересные и существенные события эпизоды, находить исходящую форму передачи, и повествование природы, включая R описания окружающей действительности.
- 2. Закрепляет знания о строении книги (суперобложка, обложка, книжный блок, форзац, корешок, титульный лист, иллюстрации).
- **3.** Учит **КОМПОЗИЦИОННО** правильно располагать изображения, в работы процессе развивает аккуратность.
- 4. Формирует интерес к книге и мотив подготовки к чтению.
- Развивает моторику (тонкие движения рук) при работе с 5. бумагой и ножницами.
- Воспитывает любовь и бережное отношение к книге. 6.

Самодельная книга, требующая так много сил и времени для изготовления, занимает особое место в книжном уголке.

#### ПРИ РАБОТЕ ПО ИЗГОТОВЛЕНИЮ КНИГИ У ДЕТЕЙ: 1) интегрируются умения по развитию речи: накапливается словарный запас; совершенствуются навыки словообразования; Ш развивается связная речь; формируется мотивация Ш чтения и грамотного письма; обогащаются знания по ознакомлению С окружающим миром. 2) развиваются коммуникативные способности: дети учатся договариваться, обсуждать проделанную работу, планировать процесс, не мешать друг другу.

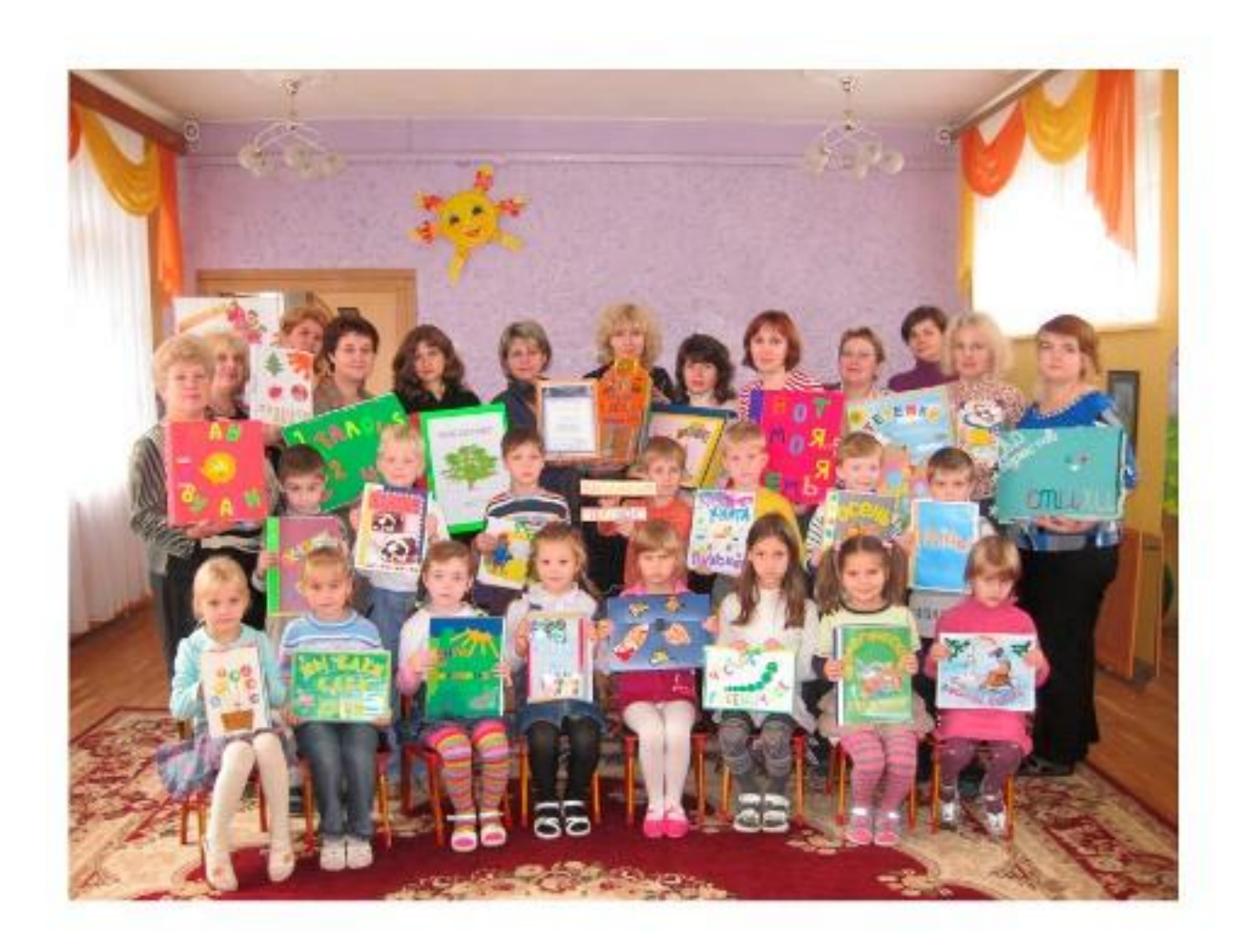

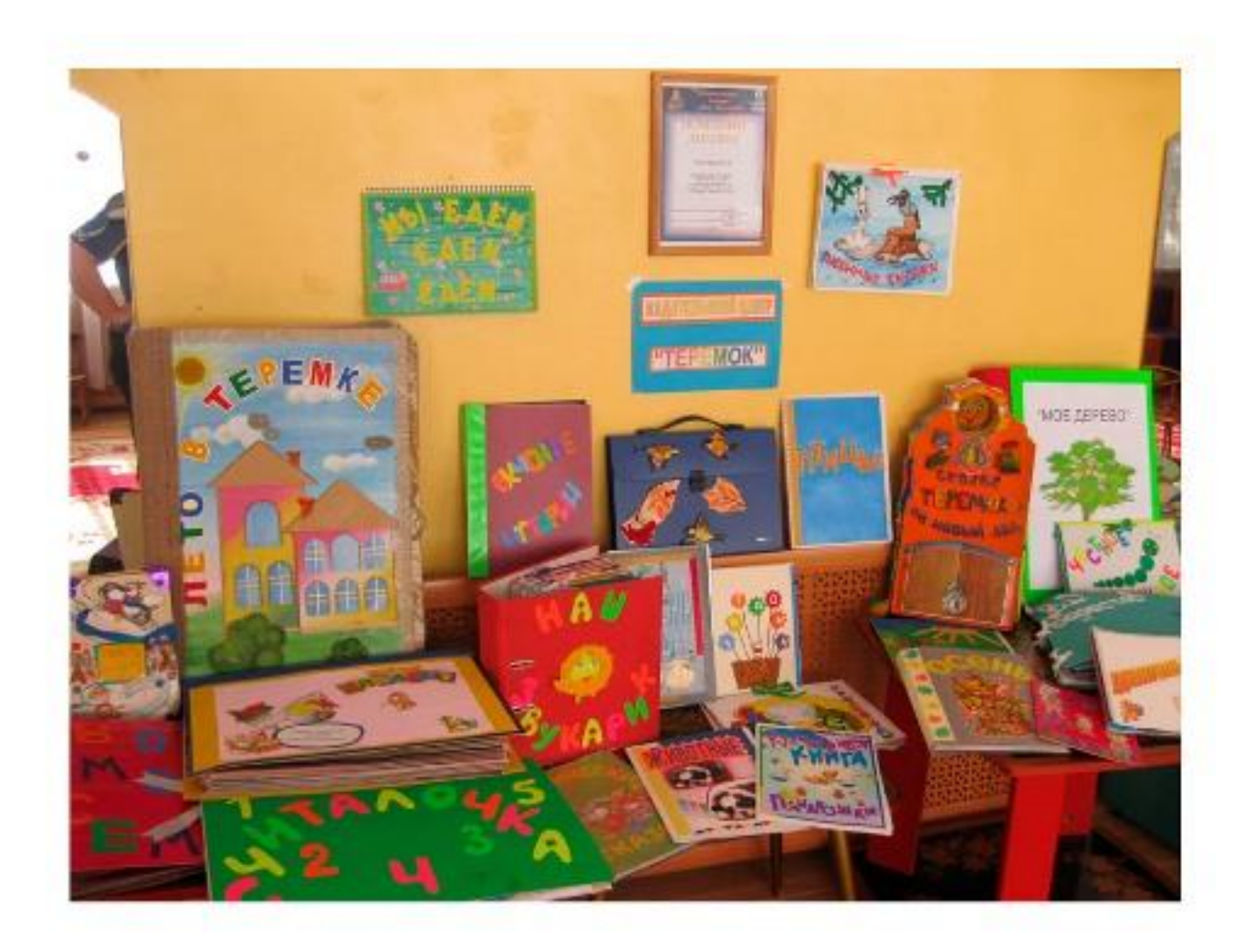

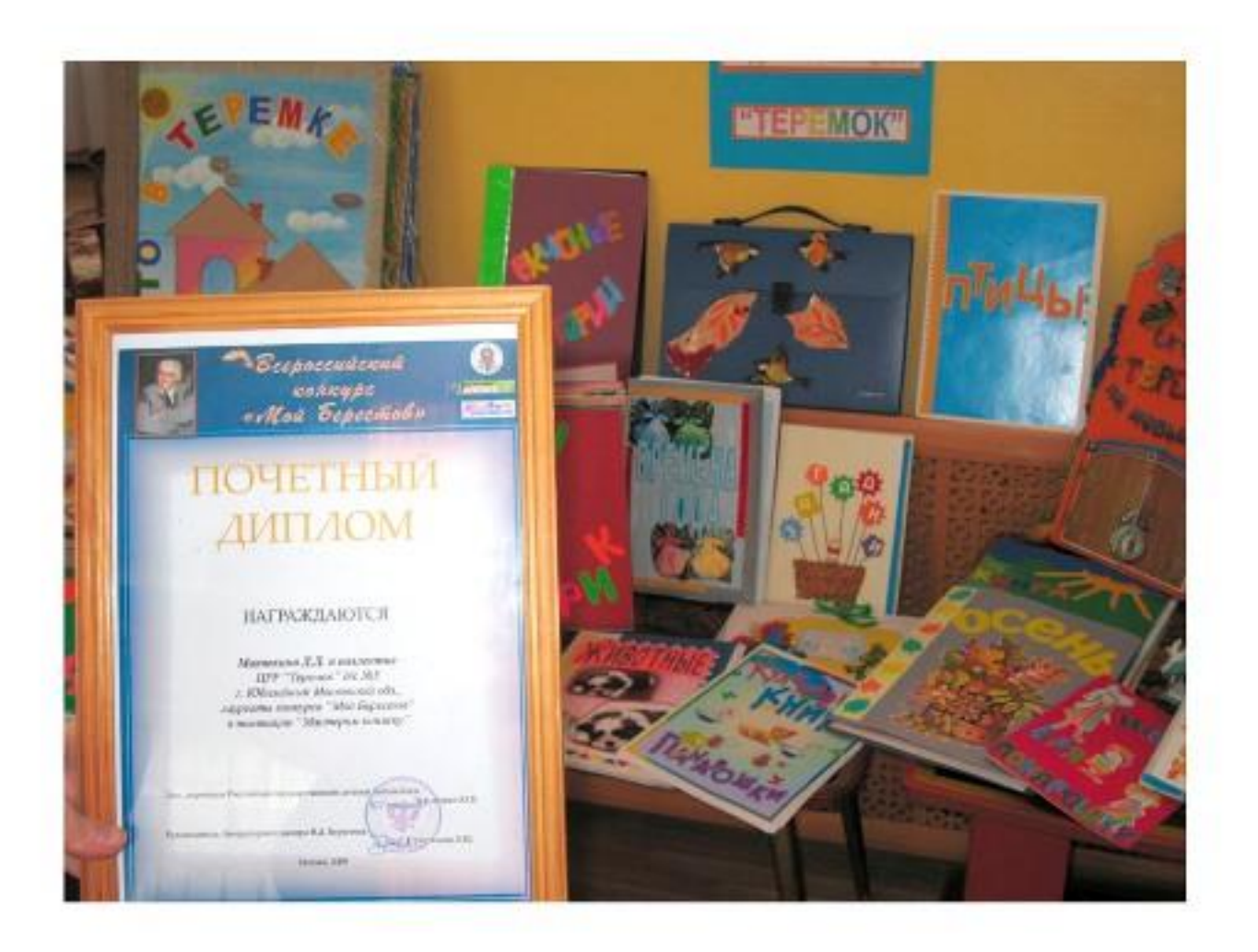